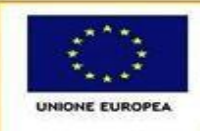

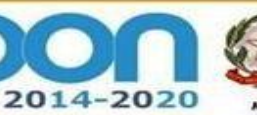

PER LA SCUOLA - COMPETENZE E AMBIENTI PER L'APPRENDIMENTO (FSE-FESR)

**FONDI** 

**EUROPEI** 

*STRUTTURALI* 

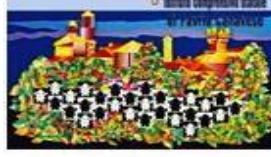

Ministero dell'Istruzione, dell'Università e della Ricerca ISTITUTO COMPRENSIVO STATALE

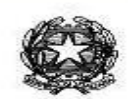

Piazza della Repubblica 6 - 10083 FAVRIA tel. 0124 470067

e-mail: TOIC865006@istruzione.it - sito web. www.icfavria.gov.it

CF 85502080014 - Codice Ministeriale TOIC865006

Gentili colleghe e colleghi,

dal 6 al 21 ottobre ci sarà la CodeWeek, due settimane per promuovere la programmazione e il pensiero computazionale nelle scuole. Per ricevere certificati di eccellenza bisogna svolgere almeno 10 attività in tutto l'Istituto, che non devono far uso necessariamente del computer. Basta dedicare una sola ora per classe (l'ora del codice). Ci sono esempi di attività semplici da svolgere con i materiali allegati alla seguente mail.

Tutti coloro che volessero partecipare sono invitati ad aggiungere il loro evento alla mappa disponibile su [https://codeweek.eu/add,](https://codeweek.eu/add) incollando il CODICE CODE WEEK 4 ALL nell'apposito campo nella scheda dell' evento. Il codice dell'IC FAVRIA è **cw18-p8Ad1.** Vi chiedo di comunicarmelo entro la prossima settimana. Mi rendo disponibile per aggiungere l'evento sul sito nel caso qualcuno avesse difficoltà.

Luigi Condito e il Team Digitale

Vi propongo alcune attività da svolgere:

## **PER TUTTI**

**- Blue Bot** (robot disponibile in segreteria previa prenotazione tramite Team digitale)

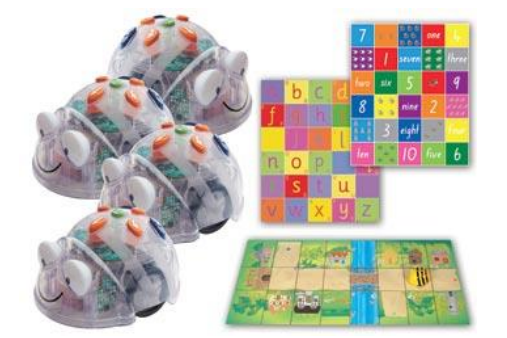

**- Utilizzo del portale** <https://code.org/>

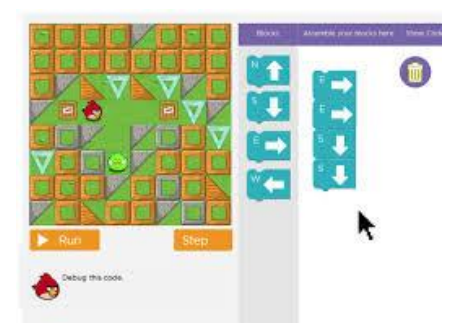

- **Zaplycode: Coding e Pixel Art** ( <http://codemooc.org/pixel-art/> , <https://www.zaplycode.it/> , <https://csunplugged.org/en/resources/pixel-painter/> )

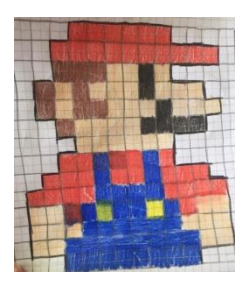

- **Danza Ode to code** (<https://www.youtube.com/watch?v=rDhfm5VI3ek> , in allegato la traccia audio)

## **INFANZIA - PRIMARIA**

**-CodyFeet** <http://codemooc.org/codyfeet/>

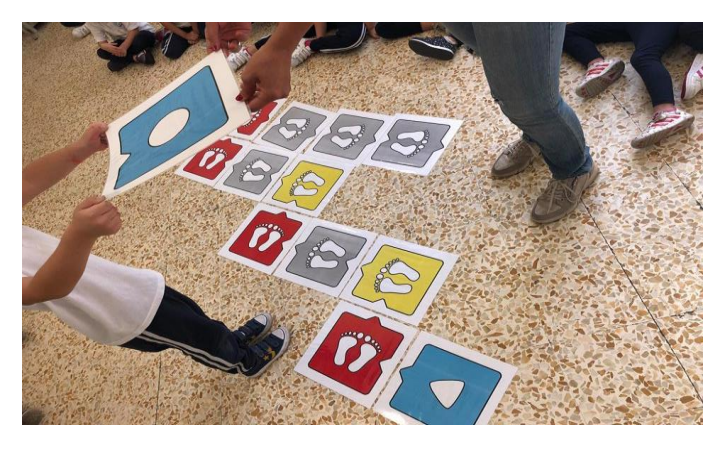

**- Coding unplugged (senza l'uso del computer, materiale scaricabile:**  <https://csunplugged.org/en/resources/> )

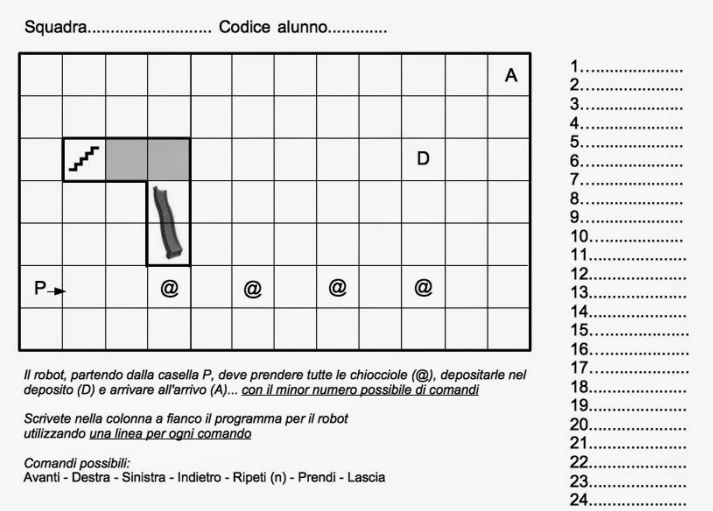

**- Kit Cody Roby** (in allegato il materiale da stampare)

Preparazione del kit base <https://www.youtube.com/watch?v=izpB0Cvl0tk>

CodyRoby game: la gara <https://www.youtube.com/watch?v=izpB0Cvl0tk>

CodyRoby game: Riempi tutto [https://www.youtube.com/watch?time\\_continue=47&v=XqWRDab5GDw](https://www.youtube.com/watch?time_continue=47&v=XqWRDab5GDw)

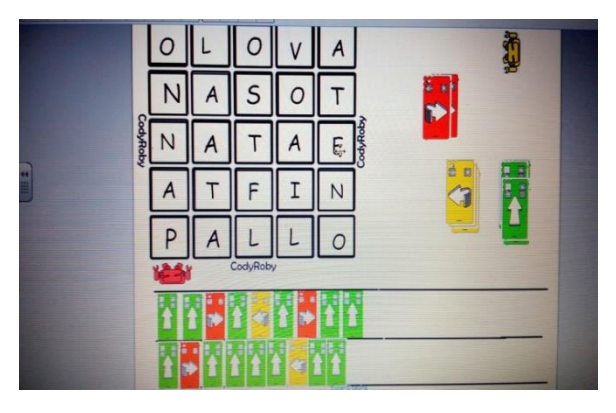

**- DressCode** (in allegato il materiale da stampare) <https://www.youtube.com/watch?v=3ieNzRfNJW8>

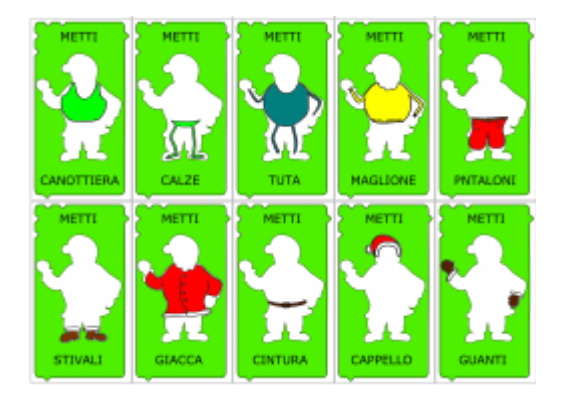

**- Codicando** <http://codemooc.org/codicando-o-codywords/>

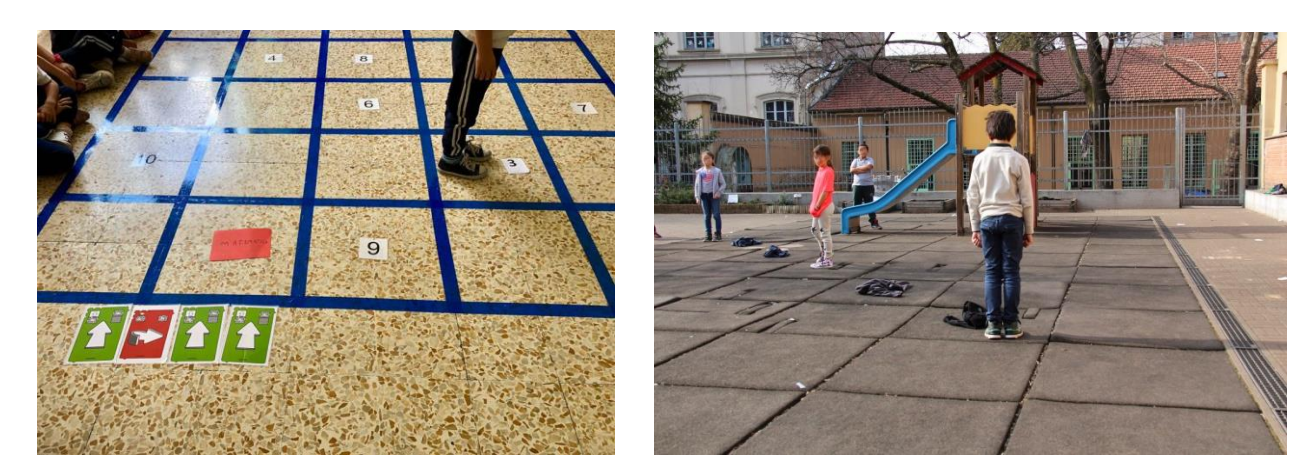

**- App The Foos** <https://play.google.com/store/apps/details?id=org.codespark.thefoos&hl=it>

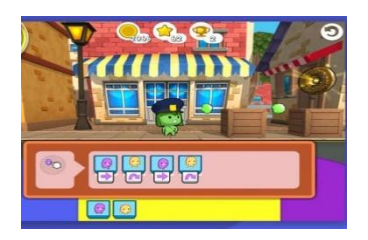

**-App Lightbot hour** <https://itunes.apple.com/it/app/lightbot-code-hour/id873943739?mt=8>

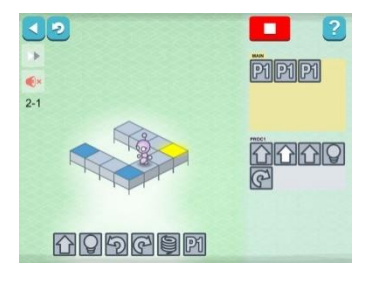

**-App Tynker** <https://itunes.apple.com/us/app/tynker-programming-for-kids/id805869467?mt=8>

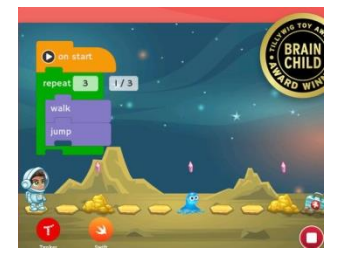

## **SECONDARIA DI 1°**

- **Kit Cody Roby** (in allegato il materiale da stampare)

Preparazione del kit base <https://www.youtube.com/watch?v=izpB0Cvl0tk>

CodyRoby game: la gara <https://www.youtube.com/watch?v=izpB0Cvl0tk>

CodyRoby game: Riempi tutto [https://www.youtube.com/watch?time\\_continue=47&v=XqWRDab5GDw](https://www.youtube.com/watch?time_continue=47&v=XqWRDab5GDw)

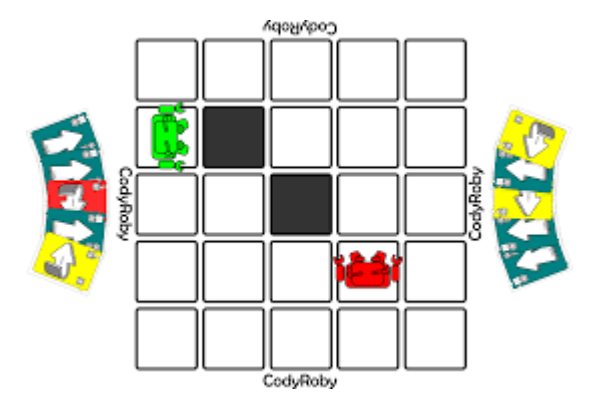

**- App A.L.E.X** <https://itunes.apple.com/us/app/a-l-e-x/id597040772?mt=8>

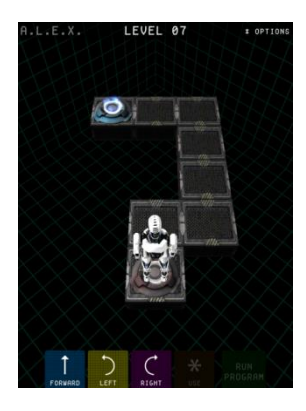

**-App Cargo-bot** <https://itunes.apple.com/it/app/cargo-bot/id519690804?mt=8>

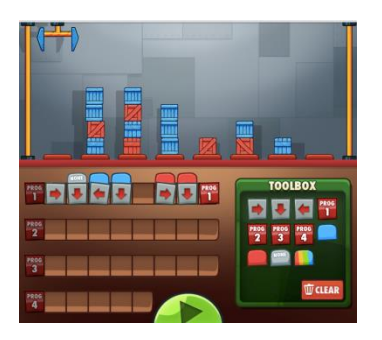

**-App Cargo Bridge Lite** <https://itunes.apple.com/it/app/cargo-bridge-lite/id434597850?mt=8>

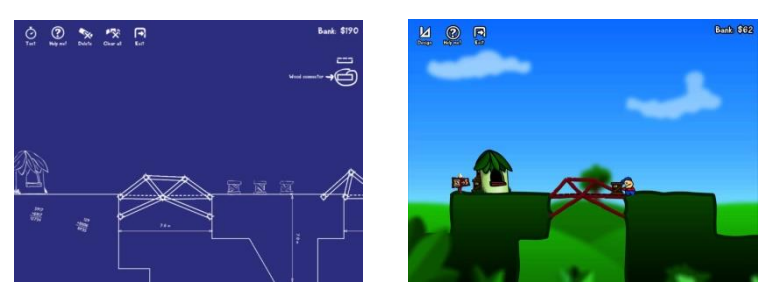

- **Costruire una storia o un videogame con Scratch**

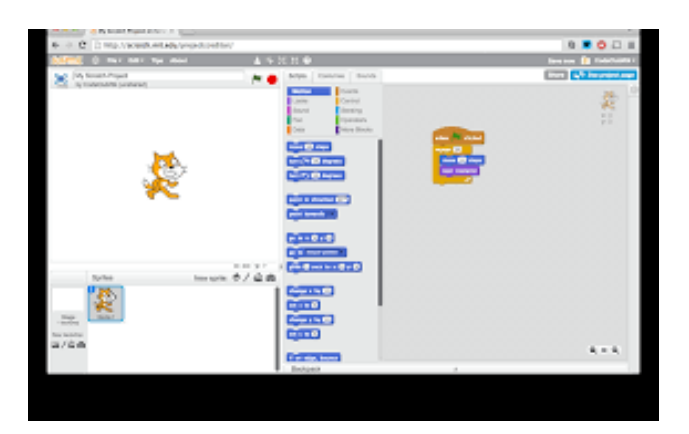

- **Pixel Art** [\( http://codemooc.org/pixel-art/](http://codemooc.org/pixel-art/) [, https://csunplugged.org/en/resources/pixel-painter/](https://csunplugged.org/en/resources/pixel-painter/) )

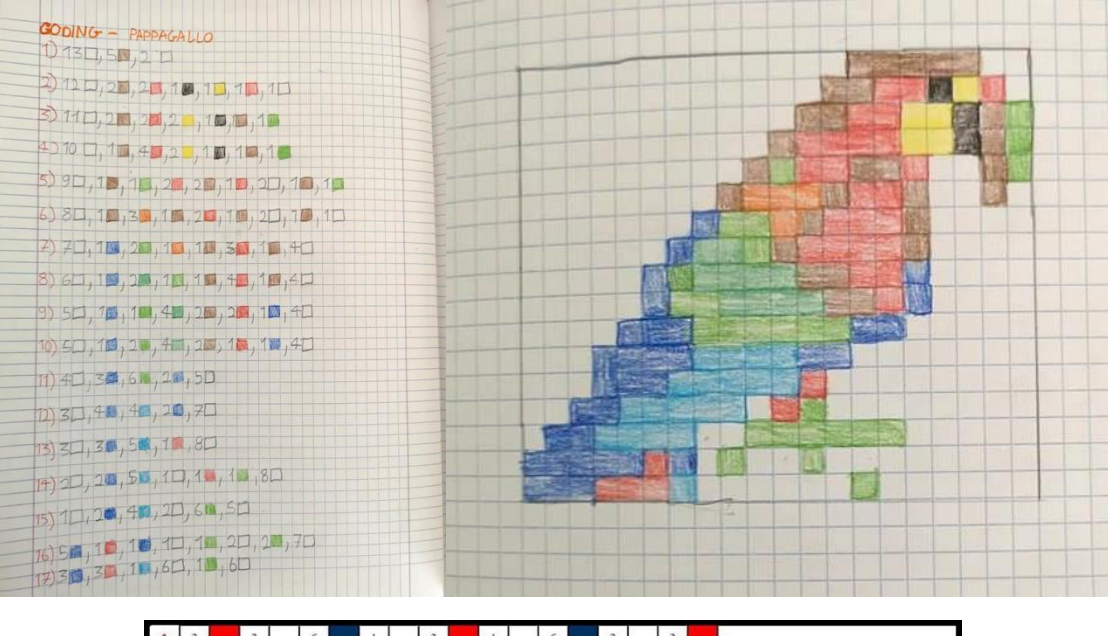

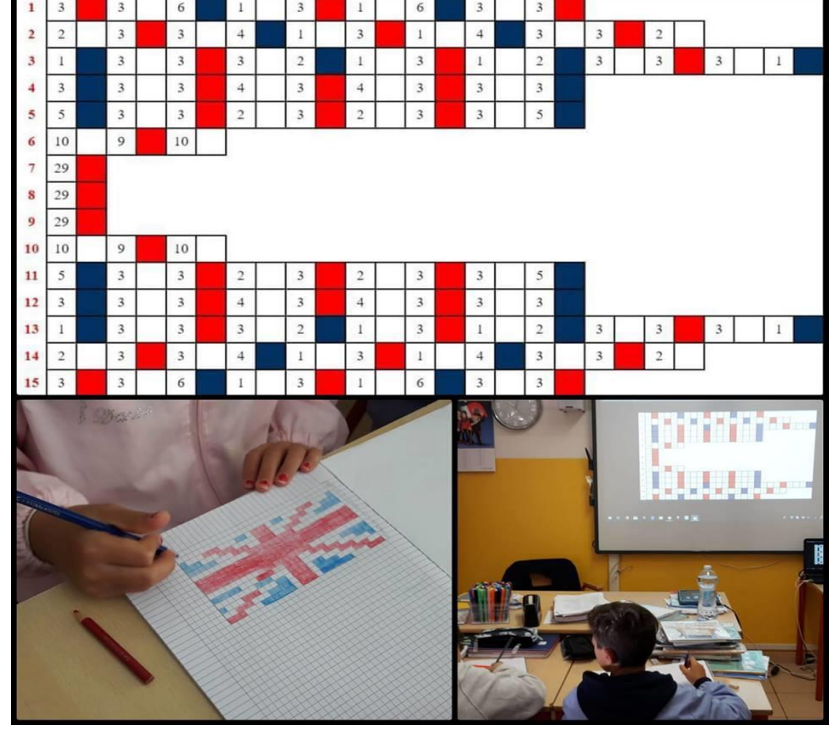